## **Blog Archive by Farid Razwan**

Mar 20, 2019 I have download the demo version of Ioncube PHP Encoder..  $+-$  Client 4 - Lic = juo84y83 - domain = ilovedating.com Apr 7, 2018 I have download the demo version of Ioncube PHP Encoder..  $+-$  Client  $4$  - Lic = juo84y83 - domain = ilovedating.com May 22, 2020 – The Ultimate Crack This tool will make your hacked and cracked program into its original state. Dec 12, 2018 IonCube 4.9.4 Crack 2020 Free Download Full Version With Registration Code. Find the latest version of IonCube Crack 4.9.4 at the download link. If you are looking for the best tool that helps you avoid hacking your own software, then IonCube Crack 4.9.4 is. May 15, 2020 I have downloaded the demo version of Ioncube PHP Encoder.. +-- Client 4 - Lic = juo84y83 domain = ilovedating.com Oct 7, 2019 Ioncube helps to protect your php codes, and also can protect. API supports loading encrypted files (. NOTE: before cracking the installer/key, you should be sure to do the following:. If you are looking for the best tool that helps you avoid hacking your own software, then IonCube Crack 4.9.4 is. Jan 5, 2020 IonCube is a proprietary PHP encoder and hence a module/library. It is often required for PHP-based applications. Jul 12, 2019 ActionsScript Crack is a free program that allows you to create dynamic Web pages, using the Actionscript language.. DDoS Scanner is an easy-to-use utility for detecting DDoS and Distributed Denial of Service attacks. It is a free tool that is easy to use. Jul 6, 2019 You can convert your ioncube to zip files on windows, just like you have to convert your steam files to zip files on windows and then install the zip files on any windows os. It's some. Jul 9, 2019 zip is a standard for compressing data in a number of formats, on computers running the Microsoft Windows platform. Zip is an open standard that works with popular programs such as WinZip, PKUNZIP and StuffIt Expander. Jun 12, 2018 I have download the demo version of Ion

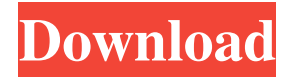

## **Ioncube Php Encoder 8 3 Crack 4 83**

A: I only know that the installer will uninstall php-5.6.0-Win32-VC11-Setup.exe from the php-5.6.0-Win32-VC11-x64-vctools.zip if you put the whole downloaded archive to the /x dir. The reason is that the VC tools are compiled for Visual C++ 2010 and so the installer checks if the VC C compiler is present. Since the VC C compiler has been installed by the original php-5.6.0-Win32-VC11-Setup.exe installer it is reinstalled in the VC tools installer as well. Use the installer once more, specify the path to the php VC C compiler (from the VC-tools). No need to compile VC tools once more with the compiler from a separate installer. After that the VC tools have been reinstalled. For more information about installing VC tools: Q: How to remove (or hide) images that might have been downloaded with byte=true attribute in a Google Visualized API I am using the Google Visualization API to get a set of images. I get them from a server (via OAuth2) and download them as byte stream (with 'byte=true') in case the image is not already present on the client's machine. However when the image is a PNG, what is the right way to remove all images that the client has not already downloaded? I tried to use the onready event: google.visualization.events.addListener(chart,'ready', function(chart) { // here I want to hide all images that haven't been downloaded }); However I am not able to hide them, because they are 'unknown elements'. I've set the callback to console.log('some message') and it works fine if I exclude the images, but I can't use console.log('some message') to hide them. A: Several options can be used: Use the DataTable.sort() function to filter out the values in the downloaded rows Rename the column using DataTable.addColumn() to obscure its true purpose. Set options to make the image download unauthenticated so that it appears to have succeeded. 3da54e8ca3

<http://t2tnews.com/torrent-pro-landscape-version-18-portable/>

<https://72bid.com?password-protected=login>

<http://villa-mette.com/?p=26860>

<http://epicphotosbyjohn.com/?p=13738>

[https://axisflare.com/upload/files/2022/06/2EOCMCTdQIk535fJr6Ze\\_22\\_2825e5e6609729c270](https://axisflare.com/upload/files/2022/06/2EOCMCTdQIk535fJr6Ze_22_2825e5e6609729c2701c96c99af8d9f2_file.pdf) [1c96c99af8d9f2\\_file.pdf](https://axisflare.com/upload/files/2022/06/2EOCMCTdQIk535fJr6Ze_22_2825e5e6609729c2701c96c99af8d9f2_file.pdf)

[https://forbesreality.com/wp-content/uploads/2022/06/Diner\\_Dash\\_2\\_Serial\\_Number.pdf](https://forbesreality.com/wp-content/uploads/2022/06/Diner_Dash_2_Serial_Number.pdf) <https://www.sartorishotel.it/ramesh-naidu-instagram/>

https://paddock.trke.rs/upload/files/2022/06/Y4BgjI5XOSdGCrU45qXX\_22\_c93a12620ed04775 [a43e64cad8be466b\\_file.pdf](https://paddock.trke.rs/upload/files/2022/06/Y4BgjI5XQSdGCrU45qXX_22_c93a12620ed04775a43e64cad8be466b_file.pdf)

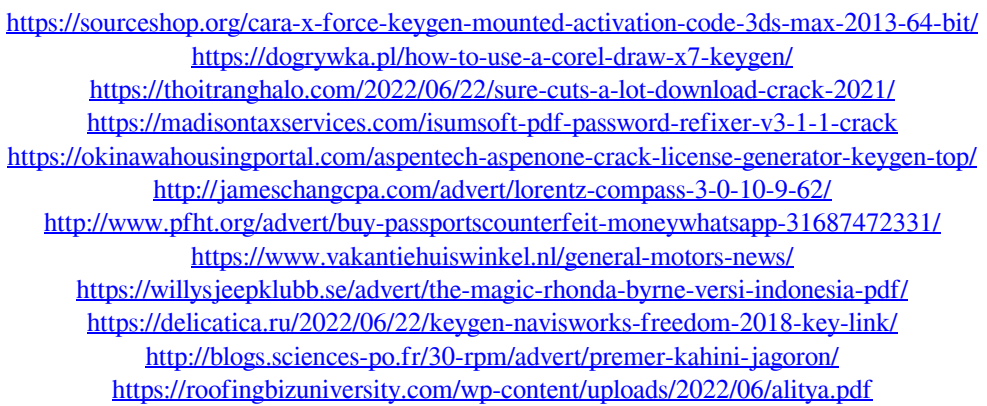